# IMPLEMENTACIÓN DEL PROCEDIMIENTO DE IMPUTACIÓN HOTDECK (Variables Cualitativas)

#### **1. INSTRUCCIONES GENERALES**

Para la implementación del procedimiento de imputación HOTDECK, se debe precisar lo siguiente:

- La imputación es efectuada sólo a miembro del hogar, (de miembro a miembro).
- La imputación se efectúa sólo a miembros del hogar que tienen omitidos todos los capítulos que les corresponde (Capítulos: Educación, Salud y Empleo)
- a. Generar la población a ser imputada (OMISOS).
	- Miembros del hogar que tengan omitidos todos los capítulos que les corresponden.
- b. Generar la población que proporcionará los datos (DONANTES).
	- Miembros del hogar que tengan los capítulos que les corresponde completos.

La imputación sobre las variables cualitativas faltantes se efectúa mediante el reemplazo de las características de información cualitativa de las personas que respondieron los módulos de educación (300), modulo de salud (400) y empleo<br>(500) con características demográficas, educativas, espaciales, (500) con características demográficas, educativas, espaciales, socioeconómicas y temporales similares, a estas personas se les denomina "DONANTES".

### **2. PROCESO DE IMPUTACIÓN.**

#### **Capitulo 300 "Educación"**

Se Remplazan todas las variables de la persona "Omisa" con las variables de la persona "Donante". Para las variables cuantitativas, se debe cambiar el valor de estas por un valor missing (999999).

#### **Variables que deben cambiar a valor missing (999999)**

- **Si P311(1:7)=1** ∧ **P311A(1) =1 =>** P311B(1) = Missing
- **Si P311(1:7)=1** ∧ **P311A(2:7) =1 =>** P311D(2:7) = Missing
- **Si P312(1:2)=1** ∧ **P312A(1) =1 =>** P311B(1) = Missing
- **Si P312(1:1)=1** ∧ **P312A(2:6) =1 =>** P311C(2:6) = Missing
- **Si P314=1** ∧ **P314(1) = 1 =>** P314B = Missing
- **Si P314=1** ∧ **P314(2:6) = 1 =>** P314C = Missing

### **Capitulo 400 "Salud"**

Se Remplazan todas las variables de la persona "Omisa" con las variables de la persona "Donante". Para las variables cuantitativas, se debe cambiar el valor de estas por un valor missing (999999).

#### **Variables que deben cambiar a valor missing (999999)**

- **Si P414(1:15)=1** ∧ **P415(1,9) = 1 =>** P416(1:15) = Missing
- **Si P414(1:15)=1** ∧ **P415(2 :8) = 1 =>** P418(1:15) = Missing

### **Capitulo 500 "Empleo"**

Se Remplazan todas las variables de la persona "Omisa" con las variables de la persona "Donante". Para las variables cuantitativas, se debe cambiar el valor de estas por un valor missing (999999).

#### **Variables que deben cambiar a valor missing (999999)**

Ingresos, para trabajador dependiente – actividad principal.

- **Si p513T>=0** ∨ **p513T = Missing => P513T = Missing**
- **Si P524A> 0** ∨ **P524A = Missing => P524A = Missing**
- **Si P524B> 0** ∨ **P524B = Missing => P524B = Missing**
- **P524C = 0**
- **P524D = 0**
- **Si P524E> 0** ∨ **P524E = Missing => P524E = Missing**
- **Si P5294B > 0** ∨ **P5294B = Missing => P5294 = Missing**

Ingresos, para trabajador dependiente – actividad secundaria.

- **Si p518>=0** ∨ **p518 = Missing => P518 = Missing**
- **Si P538A> 0** ∨ **P538A = Missing => P538A = Missing**
- **Si P538B> 0** ∨ **P538B = Missing => P538B = Missing**
- **P538C = 0**
- **P538D = 0**
- **Si P538E> 0** ∨ **P538E = Missing => P538E = Missing**
- **Si P5404B > 0** ∨ **P5404B = Missing => P5404 = Missing**

Gastos en alimentos consumidos fuera del hogar

**- Si P559(i) = 1** ∧ (**P559D(i) > 0** ∨ **(Missing) => P559D = Missing**

Otros Gastos

**- Si P560(i) = 1** ∧ (**P560D(i) > 0** ∨ **(Missing) => P560D = Missing**

### **3. JERARQUÍA DE VARIABLES PARA SELECCIÓN DE DONANTES.**

Para efectuar el proceso de imputación (de Donantes a Omisos), se divide la población de omisos en 3 sub poblaciones, tanto para donantes como para Omisos, tomando como variables discriminante la variable P203 "Relación de parentesco".

# **SUB POBLACIONES**

- *Sub Población 1:* Para imputar Jefes del Hogar Omisos (P203=1), se debe obtener los Donantes de una población de jefes de Hogar P203=1.
- *Sub Población 2:* Para Imputar conyuges Omisos (esposo o esposa, P203=2), se debe obtener los Donantes de una población de conyugues (esposo o esposa, P203=2)
- *Sub Población 3:* Para imputar al resto de miembros del hogar Omisos (hijos, yernos nueras, nietos, padres o suegros, otros parientes y otros no parientes, P203 = 3, 4, 5, 6, 7, 10), se debe obtener los Donantes de una población de (hijos, yernos nueras, nietos, padres o suegros, otros parientes y otros no parientes,  $P203 = 3, 4, 5, 6, 7, 10$ .

# **3.1. SELECCIÓN DE OMISOS Y DONANTES PARA JEFES DEL HOGAR.**

 Sub población de jefes de hogar omisos, deben cumplir las siguientes características simultáneamente:

P203 = 1 "Jefe del Hogar" Omiso en el Cap300 "Educación" Omiso en el Cap400 "Salud" Omiso en el Cap500 "Empleo"

 Sub población de jefes de hogar Donantes, deben cumplir las siguientes características simultáneamente:

 $P203 = 1$  "Jefe del Hogar" No Omiso en el Cap300 "Educación" No Omiso en el Cap400 "Salud" No Omiso en el Cap500 "Empleo"

Para realizar la imputación, cada Omiso y Donante, debe encontrarse en la siguiente jerarquía de variables.

- 1. Dominio (departamento) : Dominio
- 2. Estrato socioeconómico : Estratos
- 3. Edad : P208A
- 4. Sexo : P207
- 5. Número de miembros por hogar : MIEPERHO
- 6. Periodo (trimestre) : TRIMEST

## **DESCRIPCIÓN DE LAS VARIABLES JERÁRQUICAS**

1. Dominio.

Se considera como dominio a cada uno de los departamentos del país.

2. Estrato socioeconómico.

La variables estrato socioeconómico, toma los siguientes valores:

- 1 : Estrato A
- 2 : Estrato B
- 3 : Estrato C
- 4 : Estrato D
- 5 : Resto urbano
- 6 : Rural
- 3. Edad.
	- La variable edad debe considerar los siguientes rangos:
	- 1 : 18 a 24 años.
	- 2 : de 25 a 50 años.
	- 3 : de 51 a 64 años.
	- 4 : de 65 años a mas.
- 4. Sexo.
	- La variable sexo toma los siguientes valores:
	- 1 : Hombre
	- 2 : Mujer
- 5. Número de miembros por hogar.

La variable miembros por hogar debe tomar los siguientes rangos:

- 1: De 1 a 2 miembros.
- 2: De 3 a 4 miembros.
- 3: De 5 a 6 miembros.
- 4: De 7 a 8 miembros.
- 5: De 9 a más miembros.
- 6. Periodo (Trimestre).
	- La variable periodo, debe considerar los siguientes valores:
	- 1 : Enero, Febrero y Marzo
	- 2 : Abril, Mayo y Junio
	- 3 : Julio, Agosto y Septiembre
	- 4 : Octubre, Noviembre y Diciembre

#### **3.2. SELECCIÓN DE OMISOS Y DONANTES PARA CÓNYUGES (ESPOSOS, ESPOSAS).**

 Sub población de Cónyuges omisos, deben cumplir las siguientes características simultáneamente:

 $P203 = 2$  "Cónyuge" Omiso en el Cap300 "Educación" Omiso en el Cap400 "Salud" Omiso en el Cap500 "Empleo"(\*) (\*) Considerando la Edad del Informante

 Sub población de Cónyuges Donantes, deben cumplir las siguientes características simultáneamente:

P203 = 2 "Cónyuges" No Omiso en el Cap300 "Educación" No Omiso en el Cap400 "Salud" No Omiso en el Cap500 "Empleo"(\*) Nivel del Jefe del Hogar != Missing (\*) Considerando la Edad del Informante Para realizar la imputación cada Omiso y Donante, debe encontrarse en la siguiente jerarquía de variables.

- 1. Dominio (departamento) : Dominio
- 2. Estrato socioeconómico : Estratos
- 3. Edad : P208A
- 4. Sexo : P207
- 5. Numero de miembros por hogar : MIEPERHO
- 6. Nivel de educación del jefe del hogar : P301A
- 7. Periodo (trimestre) : TRIMEST

### **DESCRIPCIÓN DE LAS VARIABLES JERÁRQUICAS**

1. Dominio.

Se considera como dominio a cada uno de los departamentos del país.

2. Estrato socioeconómico.

La variables estrato socioeconómico, toma los siguientes valores:

- 1 : Estrato A
- 2 : Estrato B
- 3 : Estrato C
- 4 : Estrato D
- 5 : Resto urbano
- 6 : Rural
- 3. Edad.

La variable edad debe considerar los siguientes rangos:

- 1 : 12 a 14 años.
- 2 : 15 a 18 años.
- 3 : 19 a 24 años.
- 4 : de 25 a 50 años.
- 5 : de 51 a 64 años.
- 6 : de 65 años a mas.
- 4. Sexo.

La variable sexo toma los siguientes valores:

- 1 : Hombre
- 2 : Mujer
- 5. Numero de miembros por hogar.

La variable miembros por hogar debe tomar los siguientes rangos:

- 1: De 1 a 2 miembros.
- 2: De 3 a 4 miembros.
- 3: De 5 a 6 miembros.
- 4: De 7 a 8 miembros.
- 5: De 9 a más miembros.
- 6. Nivel educativo del jefe del hogar. La variable jefe del hogar debe tomas los siguientes valores:
	- 1 : Primaria (incluye inicial y sin nivel).
	- 2 : Secundaria.
	- 3 : Superior.
- 7. Periodo (Trimestre).
	- La variable periodo, debe considerar los siguientes valores:
	- 1 : Enero, Febrero y Marzo
	- 2 : Abril, Mayo y Junio
	- 3 : Julio, Agosto y Septiembre
	- 4 : Octubre, Noviembre y Diciembre

#### **3.3. SELECCIÓN DE DONANTES PARA RESTO DE MIEMBROS DEL HOGAR (HIJO, YERNO NUERA, NIETOS, PADRES O SUEGROS, OTROS PARIENTES Y OTROS NO PARIENTES).**

 Sub población de otros miembros del hogar (hijo, yerno nuera, nietos, padres o suegros, otros parientes y otros no parientes)<br>omisos, deben cumplir las siguientes características omisos, deben cumplir las siguientes características simultáneamente:

P203 =  $3 \vee 4 \vee 5 \vee 6 \vee 7 \vee 10$  "hijo, yerno nuera, nietos, padres o suegros, otros parientes y otros no parientes"

Omiso en el Cap300 "Educación" Omiso en el Cap400 "Salud" Omiso en el Cap500 "Empleo"

- Sub población de otros miembros del hogar (hijo, yerno nuera, nietos, padres o suegros, otros parientes y otros no parientes) Donantes, deben cumplir las siguientes características simultáneamente:
	- P203 =  $3 \vee 4 \vee 5 \vee 6 \vee 7 \vee 10$  "hijo, yerno nuera, nietos, padres o suegros, otros parientes y otros no parientes"

No Omiso en el Cap300 "Educación" No Omiso en el Cap400 "Salud" No Omiso en el Cap500 "Empleo"

Para realizar la imputación cada Omiso y Donante, debe encontrarse en la siguiente jerarquía de variables.

- 1. Dominio (departamento) : Dominio
- 2. Estrato socioeconómico : Estratos
- 3. Edad : P208A
- 4. Sexo : P207
- 5. Numero de miembros por hogar : MIEPERHO
- 6. Nivel de educación del jefe del hogar : P301A
- 7. Periodo (trimestre) : TRIMEST

# **DESCRIPCIÓN DE LAS VARIABLES JERÁRQUICAS**

1. Dominio.

Se considera como dominio a cada uno de los departamentos del pais.

2. Estrato socioeconómico.

Las variables estrato socioeconómico, toma los siguientes valores:

- 1 : Estrato A
- 2 : Estrato B
- 3 : Estrato C
- 4 : Estrato D
- 5 : Resto urbano
- 6 : Rural
- 3. Edad.

La variable edad debe considerar los siguientes rangos:

- 1 : Menor de 1 año.
- $2:$  de 1 a 4 años
- 3 : 5 años.
- 4 : 6 años.
- $5 \cdot 7$  años.
- 6 : 8 años.
- 7 : 9 años.
- 8 : 10 años.
- 9 : 11 años.
- 10 : 12 años.
- 11 : 13 años.
- 12 : 14 años.
- 13 : 15 años.
- 14 : 16 años.
- 15 : 17 años.
- 16 : 18 años.
- 17 : 19 años.
- 18 : 20 años.
- 19 : 21 años.
- 20 : 22 años.
- 21 : 23 años.
- 22 : 24 años.
- 23 : de 25 a 50 años.
- 24 : de 51 a 64 años.
- 25 : de 65 años a mas.
- 4. Sexo.

La variable sexo toma los siguientes valores:

- 1 : Hombre
- 2 : Mujer
- 5. Numero de miembros por hogar. La variable miembros por hogar debe tomar los siguientes rangos:

1: De 1 a 2 miembros.

- 2: De 3 a 4 miembros.
- 3: De 5 a 6 miembros.
- 4: De 7 a 8 miembros.
- 5: De 9 a más miembros.
- 6. Nivel educativo del jefe del hogar. La variable jefe del hogar debe tomas los siguientes valores:
	- 1 : Primaria (incluye inicial y sin nivel).
	- 2 : Secundaria.
	- 3 : Superior.
- 7. Periodo (Trimestre). La variable periodo, debe considerar los siguientes valores:
	- 1 : Enero, Febrero y Marzo
	- 2 : Abril, Mayo y Junio
	- 3 : Julio, Agosto y Septiembre
	- 4 : Octubre, Noviembre y Diciembre

#### **4. IMPUTACIÓN**

Imputar miembro a miembro (de Donante a Omiso) para todos aquellos casos en los que la siguiente cadena de variables (Omiso) sea similar a la cadena de variables (Donante)

#### **Para jefes de Hogar**

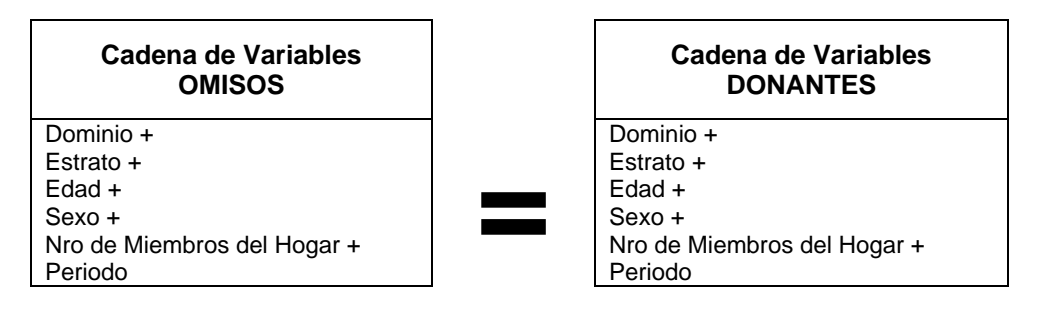

#### **Para Cónyuges y Resto de miembros del Hogar**

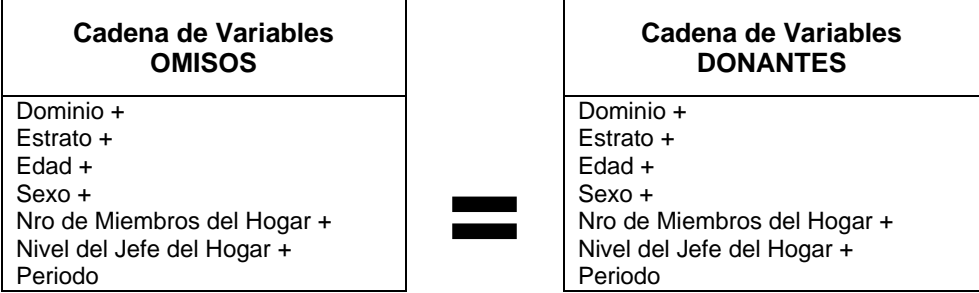

# **5. OBSERVACIONES**

- La selección de donantes en una lista de donantes, se debe seguir el ordenamiento con las siguientes especificaciones.
	- **o** Urbano : Ubigeo+zona+manzana+Conglomerado+vivienda+hogar+Nro de persona
	- **o** Rural : Ubigeo+Aer+Conglomerado+Numero de vivienda+Hogar+Nro de persona
- De faltar donantes en una primera búsqueda, abrir en primer orden dentro de la jerarquía, la variable PERIODO. En segundo orden, la variable ESTRATO.

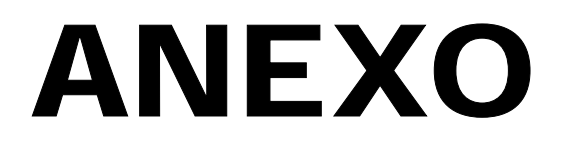

# **Introducción**

El procesamiento tradicional ENAHO contempla :

- a) La deflactación de valores monetarios.
- b) La imputación de variables ( horas trabajadas, ingresos, gastos ).
- c) El cálculo de la sumaria.

Adicionalmente a estos procesos, se ha incorporado un proceso de imputación HotDeck ( después de la deflactación y antes de la imputación ) para las omisiones de personas en el cuestionario ENAHO.01A, como es de esperarse los módulos afectados son el 300, 400 y 500.

Este proceso HotDeck parte de una identificación de receptores y donantes que cumplan con los criterios establecidos para cada grupo de parentesco, se definen (3) tres: Jefes de Hogar, Cónyuges y el Resto ( Hijo, Yerno, Nuera, Nietos, Padres , Suegros, Otros parientes, otros no parientes ). *Para una descripción detallada de los criterios establecidos, por favor revise cualquiera de los documentos : "Procedimiento de Imputación Hot-Deck 2004", "Procedimiento de Imputación Hot-Deck 2005" o "Procedimiento de Imputación Hot-Deck 2006"*

Encontrado el donante correspondiente a un receptor, los datos cualitativos de este donante reemplazan los datos cualitativos del receptor. Los datos cuantitativos del donante son cambiados a "missing" en el receptor. Completado el proceso HotDeck, el procesamiento continúa con el proceso tradicional de imputación de datos.

Para efectos de asignación de un donante, los datos son ordenados de acuerdo al siguiente grupo de variables :

- Estrato Socio-Económico
- Edad (Grupo de edad).
- Sexo.
- N° de miembros del hogar.
- Nivel educativo del Jefe del Hogar.
- Período ( Trimestre al que pertenece la encuesta ).
- UBIGEO ( Código de Ubicación Geográfica ).
- Zona ( Identificación Censal ).
- Manzana ( Identificación Censal ).
- Suf-Manzana ( Identificación Censal ).
- AER ( Identificación Censal ).
- Conglomerado.
- Vivienda.
- Hogar.
- Persona.

# **I. Inventario y Código Fuentes de Programas**

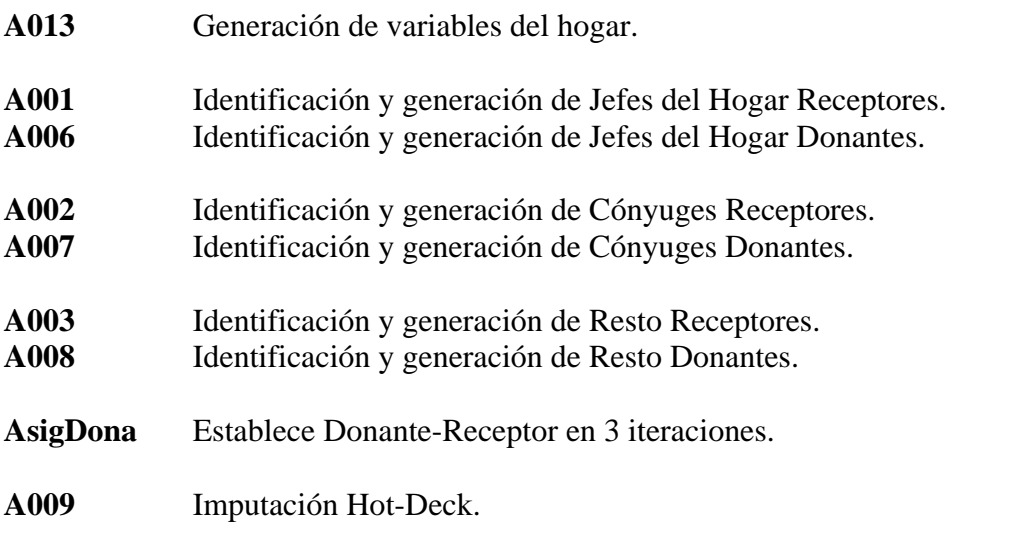

Los programas A013, A001, A006, A002, A007, A003, A008, A009 están implementados en ISSA-X, en cambio AsigDona lo está en Foxpro 2.6.

# **II. Diagrama General del Proceso de Imputación Hot-Deck**

#### **IMPUTACION HOT-DECK**

Paso (1) : Generando variables preliminares de Hogar.

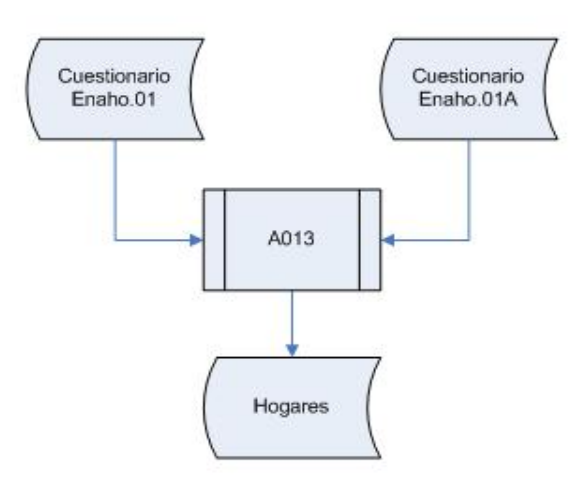

Paso (2) : Imputación Hot-Deck para el Jefe del Hogar.

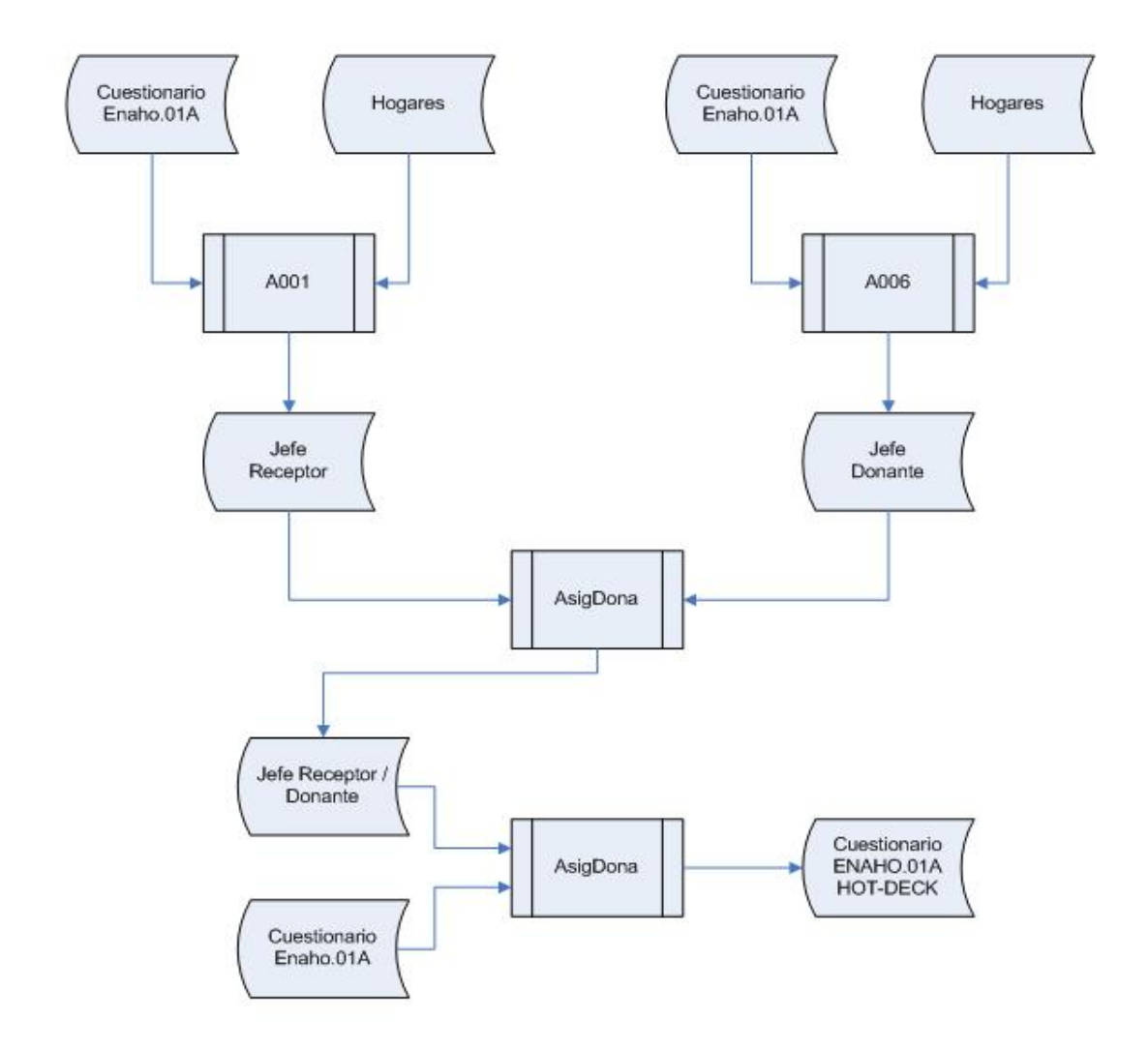

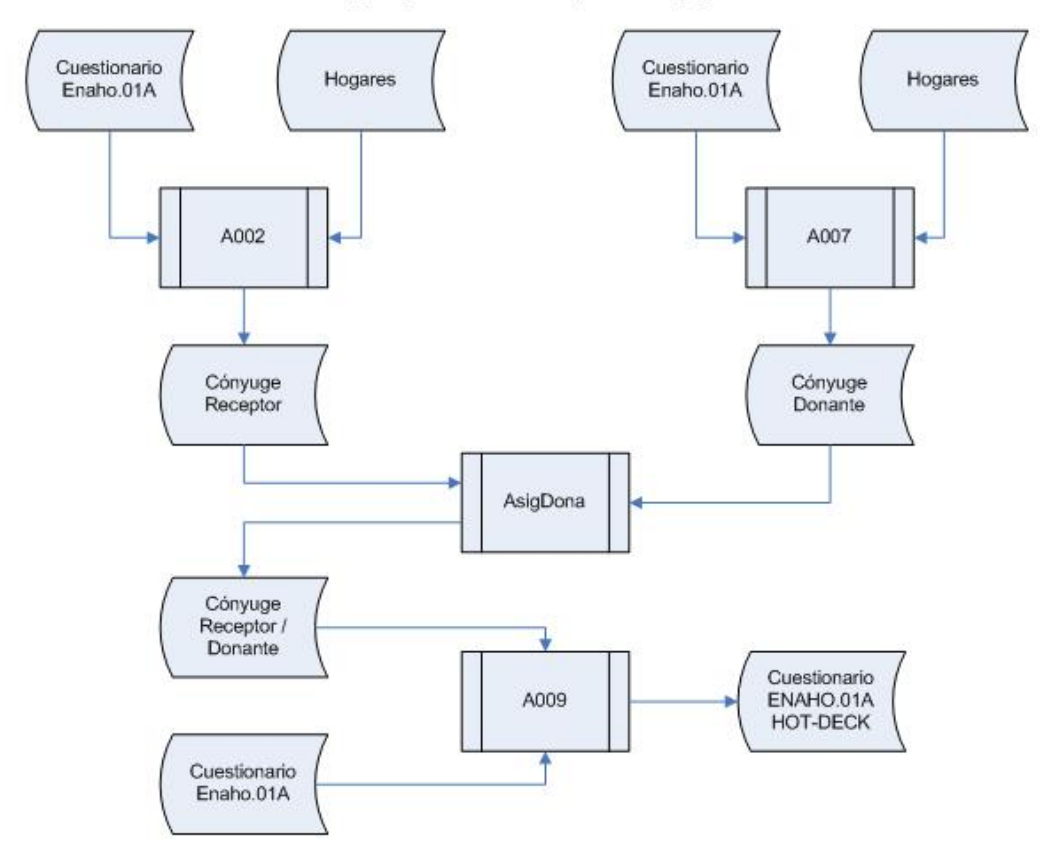

#### Paso (3) : Imputación Hot-Deck para el Cónyuge.

Paso (4) : Imputación Hot-Deck para el Resto.

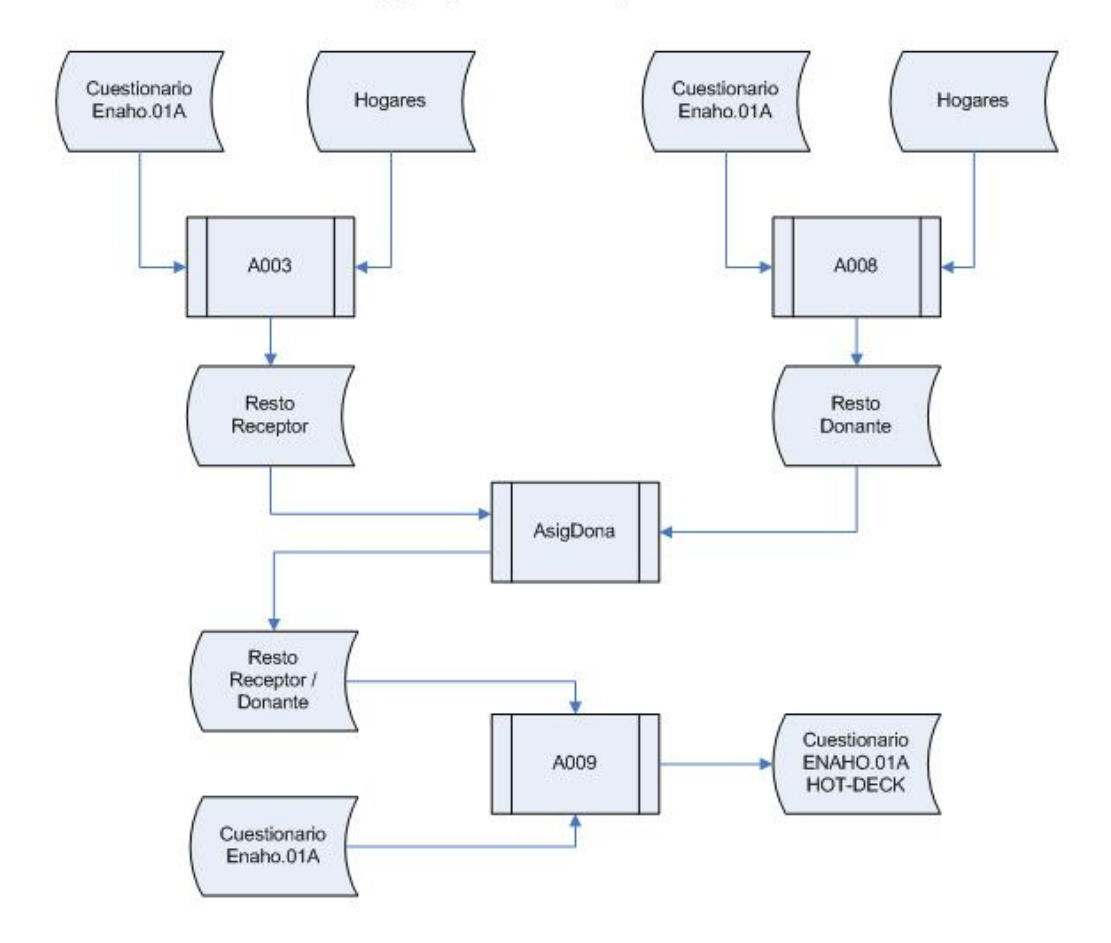

# **III. Programas Fuentes**

# **Programa A013**

Genera las variables por hogar necesarias para los procesos de imputación posteriores. Estas variables son las siguientes :

- Ubigeo.
- Zona.
- Manzana.
- SufManza.
- Aer.
- Nivel.
- Miembros.
- Estrato.

# **Código**

PROC EA03401A PreProc

```
Level 1 
If par300 \leq 1 Then
   Skip Case; 
Endif;
```
PostProc

```
Level 1 
Persona=NotAppl; 
r=LoadCase( EA034001,pConglo,pCodViv,pHog1,pHog2,Persona );
```
If  $r=1$  Then

mieperho=0;

```
i=1;
 n200=soccurs(cap200); 
While i \le n200 Do;
  If p204(i) = 1 and p203(i) \leq 8 and p203(i) \leq 9 then
      mieperho = mieperho + 1; Endif; 
 i=i+1;
 Enddo; 
 Estrato=0; 
 r=LoadCase( EstraSoc,pConglo ); 
 If r=1 Then 
  Estrato=EstSocio;
```

```
 Endif;
```

```
 Miembros = mieperho; 
 Nivel = p301a;
 Zona = Zona01[1:3];
 Manzana = " ":
 SufManza = " ":
  If Poschar( Manz01[4:1],'ABCDEFGHIJKLMNOPQRSTUVWXYZ') <> 0 then 
   Manzana = Manz01[1:3];SufManza = Manz01[4:1]; Endif; 
 If Poschar( Manz01[4:1], '0123456789') \langle 0 \rangle then
   Manzana = Manz01[2:3];SufManza = "";
  Endif; 
 Hogar = Concat(Edit('ZZZ9',pConglo),Edit('ZZ9',pCodViv),Edit('9',pHog1),Edit('9',pHog2),'1' ); 
  Export format record( 
Hogar,pConglo,pCodViv,pHog1,pHog2,Ubigeo01,Zona,Manzana,SufManza,Aer1,Nive
l,Miembros,Estrato );
```
# **Programa A001**

Identifica y genera la relación de Jefes de Hogar Receptores.

# **Código**

PROC A001 Function F\_JefeOmiso()

Miembro = ( mie300=1 & par300  $\ll 8$  & par300  $\ll 9$  ) & ( mie $400=1$  & par $400 \leq 8$  & par $400 \leq 9$  ) & ( mie500=1 & par500  $\langle 8 \times 8 \times 9 \times 500 \rangle$  );

Omiso=( $p300i=0$  & par300=1) & ( $p400i=0$  & par400=1) & ( $p500i=0$  & par500=1);

F\_JefeOmiso = ( Miembro & Omiso );

End;

Function F\_Miembros( Cod )

Box Cod  $\implies$  Ok;  $1-2 \implies 1$ :  $3-4 \implies 2$ :  $5-6 \implies 3$ ;  $7-8 \implies 4$ :  $>=9 \Rightarrow 5$ ;

```
EndBox; 
F Miembros = Ok;
End; 
Function F_Edad( Cod ) 
Box Cod \implies Ok:
  18-24 \implies 1;
  25-50 \Rightarrow 2;
  51-64 \implies 3;65-98 \Rightarrow 4;
EndBox; 
F Edad = Ok;
End; 
Function F_Periodo( Cod )
Box Cod \Rightarrow Ok;
  1-3 \implies 1:
  4-6 \implies 2;
  7-9 \implies 3;10-12 \Rightarrow 4;EndBox; 
F_Periodo=Ok; 
End; 
PROC EA03401A 
Level 1 
If F_JefeOmiso() Then 
  r=LoadCase( Hogares,pConglo,pCodViv,pHog1,pHog2 ); 
 If r=1 Then
   Miembros = F_Miembros( HMiembro );
   Edad = F_E = F_E = F_E Eda300 );
   Periodo = F_Periodo(ToNumber(Mes_01A));
   Nivel = NotAppl;
    Export Format Record( pConglo, pCodViv, pHog1, pHog2, pPer, HEstrato, Edad, 
Sex300, Miembros, Nivel, Periodo, HUbigeo, HZona, HManza, HSufManz, HAer );
```
# **Programa A006**

Identifica y genera la relación de Donantes para el Jefe de Hogar.

# **Código**

PROC A006 Function F\_JefeDona()

Dona300 = ( $p300i > 0$  & par300=1 & mie300=1 & par300  $\lt$  8 & par300  $\lt$  9 & eda300 $> = 18$ ; Dona400 = ( $p400i > 0$  & par400 = 1 & mie400 = 1 & par400  $\lt$  8 & par400  $\lt$  9 & edaa400 >=  $18$  ); Dona500 = ( $p500i > 0$  & par500=1 & mie500=1 & par500  $\lt$  8 & par500  $\lt$  9 & eda $500 \ge 18$  );

F\_JefeDona = ( $Dona300 \& Dona400 \& Dona500$ );

End;

Function F\_Edad( Cod )

```
Ok=0;
Box Cod \Rightarrow Ok;
   18-24 \implies 1;
   25-50 \implies 2;51-64 \Rightarrow 3;
   65-98 \Rightarrow 4;
 Endbox;
```
 $F_{\mathbf{\perp}}$ Edad = Ok;

End;

Function F\_MiePerHo( Cod )

```
Ok=0;
Box Cod \Rightarrow Ok;
         1-2 \implies 1:
         3-4 \implies 2;
         5-6 \Rightarrow 3;7-8 \implies 4;>=9 \Rightarrow 5;
 EndBox;
```
F\_MiePerHo=Ok;

End;

```
Function F_Periodo( Cod ) 
 Ok=0:
 Box Cod \Rightarrow Ok;
   1-3 \implies 1;4-6 \Rightarrow 2;7-9 \implies 3;10-12 \Rightarrow 4; EndBox; 
 F_Periodo=Ok:
End; 
PROC EA03401A 
PreProc 
Level 0 
Casos=0; 
Level 1 
r=LoadCase( Hogares,pConglo,pCodViv,pHog1,pHog2 ); 
If r=0 Then
  Skip Case; 
Else 
 If (p300i=0 & p400i=0 & p500i=0) Or (p300i=NotAppl & p400i=NotAppl &
        p500i=NotAppl) Then 
    Skip Case; 
  Endif; 
Endif; 
PostProc 
Level 1: 
If F_JefeDona() Then 
 Mes = ToNumber(Mes_01A);Sexo = Sex300;
 Edad = F_Edad( Eda300 );
  Miembros = F_MiePerHo( HMiembro ); 
 Periodo = F_PPeriodo( Mes );
 Nivel = Not Appl;
```
 Export Format Record( pConglo, pCodViv, pHog1, pHog2, pPer, HEstrato, Edad, Sexo, Miembros,Nivel,Periodo,HUbigeo,HZona,HManza,HSufmanz,HAer );

Endif;

## **Programa A002**

Identifica y genera la relación de Cónyuges Receptores.

# **Código**

PROC A002 Function F\_ConyugeOmiso() Omiso = (  $\text{(eda300)} > 12 \& \text{eda300} < 14 \& \text{p300i} = 0 \& \text{(edaa400)} > 12 \& \text{c}$ edaa400 < 14 & p400 $i = 0$ ) Or (  $\text{(} \text{eda300} \text{)} > 14 \text{ \&} \text{eda300} < 98 \text{ \&} \text{p300i} = 0 \text{)} \& \text{(} \text{edaa400} \text{)} > 14 \& \text{edaa400}$  $\langle 98 \& p400i = 0 \rangle \& (eda500 \> 14 \& eda500 \< 98 \& p500i = 0 \rangle);$ Conyuge = ( $par300 = 2 \& par400 = 2$ ) Or  $\text{(par300 = 2 \& par400 = 2 \& par500 = 2);}$ Miembro = (mie300=1 & par300  $\leq 8$  & par300  $\leq 9$  & mie400=1 & par400  $\leq 8$  &  $par400 \ll 9$ ) Or ( mie300=1 & par300  $\leq 8$  & par300  $\leq 9$  & mie400=1 & par400  $\leq 8$  &

```
par400 \ll 9 & mie500=1 & par500 \ll 8 & par500 \ll 9 );
```
F\_ConyugeOmiso = Omiso & Conyuge & Miembro;

End;

Function F\_Miembros( Cod )

```
Box Cod \Rightarrow Ok;
   1-2 \implies 1;3-4 \implies 2;
   5-6 \implies 3;
   7-8 \implies 4;>=9 \Rightarrow 5;
EndBox;
```
 $F_M$ Miembros = Ok;

End;

Function F\_Edad( Cod )

```
Box Cod \Rightarrow Ok;
   10-14 \Rightarrow 1;
   15-18 \implies 2;
   19-24 \implies 3:
   25-50 \Rightarrow 4:
   51-64 \implies 5;
   >= 65 \Rightarrow 6;EndBox;
```

```
F_{\text{-}}Edad = Ok;End; 
Function F_Periodo( Cod )
Box Cod \Rightarrow Ok;
  1-3 \implies 1;4-6 \implies 2;7-9 \implies 3;10-12 \Rightarrow 4;
EndBox; 
F_Periodo=Ok; 
End; 
Function F_NivelA( Cod ) 
Box Cod \Rightarrow Ok;
  1-2 \implies 1;3-4 \Rightarrow 2;
   5-6 \implies 3;
  7-11 \implies 4;EndBox; 
F_NivelA=Ok; 
End; 
Function F_NivelB( Cod ) 
Box Cod \Rightarrow Ok;
   1-4 =>1;
  5-6 \implies 2;
  7-11 \implies 3;EndBox; 
F_NivelB=Ok; 
End; 
Function F_NivelC( Cod ) 
Box Cod \Rightarrow Ok;
   1-6 \implies 1;
   7-11 \implies 2;EndBox; 
F_NivelC=Ok;
```
End; PROC EA03401A PreProc Level 0 Parametr = ToNumber( SysParm() ); Level 1 If par300  $\ll$  2 Or par400  $\ll$  2 Or Par500  $\ll$  2 Then Skip Case; Endif; r=LoadCase( Hogares,pConglo,pCodViv,pHog1,pHog2 ); If r=1 Then If HNivel=Missing Or HNivel=0 Or HNivel=NotAppl Then Skip Case; Endif; Else Skip Case; Endif; PostProc Level 1 If F\_ConyugeOmiso() Then  $Ed = 0;$ If Ed=0  $\&$  Eda300 > 0 Then Ed=Eda300; Endif; If Ed=0  $\&$  Edaa400 > 0 Then Ed=Edaa400; Endif; If Ed=0  $&$  Eda500 > 0 Then Ed=Eda500; Endif; Sexo=0; If  $Sexo=0$  &  $Sex300 > 0$  Then Sexo=Sex300; Endif; If  $Sexo=0 \&$   $Sex400 > 0$  Then Sexo=Sex400;

If  $Sexo=0 \& Sex500 > 0$  Then Sexo=Sex500; Endif; Miembros = F\_Miembros( HMiembro );

Edad  $=$  F\_Edad( Ed ); Periodo = F\_Periodo( ToNumber( Mes\_01A ) );

If Parametr  $= 1$  Then  $Nivel = F_NivelA( HNivel);$ Endif;

If Parametr  $= 2$  Then  $Nivel = F$  NivelB( HNivel ); Endif;

If Parametr  $= 3$  Then  $Nivel = F_NivelC(HNivel);$ Endif;

{ --- Exporta Conyuge Omiso --- }

 Export Format Record( pConglo, pCodViv, pHog1, pHog2, pPer, HEstrato, Edad, Sexo, Miembros, Nivel, Periodo, HUbigeo, HZona, HManza, HSufManz, HAer );

Endif;

# **Programa A007**

Identifica y genera la relación de Cónyuges Donantes.

### **Código**

PROC A007 Function F\_ConyugeDona()

Completo = (  $\text{(eda300} \geq 12 \& \text{eda300} < 14 \& \text{p300i} > 0 \& \text{(edaa400} \geq 12 \& \text{edaa400} \leq 12 \& \text{edaa400} \leq 12 \& \text{edaa400} \leq 12 \& \text{edaa400} \leq 12 \& \text{edaa400} \leq 12 \& \text{edaa400} \leq 12 \& \text{edaa400} \leq 12 \&$ edaa400 < 14 & p400 $i > 0$ ) Or (  $\text{(eda300)} = 14 \& \text{eda300} \le 98 \& \text{p300i} > 0 \& \text{(edaa400)} = 14 \& \text{b}$ edaa400 <= 98 & p400i > 0 ) & ( eda500 >= 14 & eda500 <= 98 & p500i > 0 ) );

Conyuge = ( $par300 = 2 \& par400 = 2$ ) Or ( $par300 = 2 \& par400 = 2 \& par500 = 2$ );

Miembro = ( mie300=1 & par300  $\leq 8$  & par300  $\leq 9$  & mie400=1 & par400  $\leq 8$  & par400  $\langle 9 \rangle$  Or (mie300=1 & par300  $\langle 8 \rangle$  & par300  $\langle 9 \rangle$  & mie400=1 & par400  $\langle 9 \rangle$ 8 & par400 <> 9 & mie500=1 & par500 <> 8 & par500 <> 9 ) ;

Mayor12 = (  $\text{(eda300} > = 12 \& \text{eda300} < 14 \& \text{(eda3400} > = 12 \& \text{da3400} < 14 \& \text{)}$ Or (  $($  eda300 $>= 14 \&$  eda300 $<= 98$  ) & ( edaa400 $>= 14 \&$  edaa400 $<= 98$  ) & ( eda500 > = 14 & eda500 < = 98 ) );

F\_ConyugeDona = Completo & Conyuge & Miembro & Mayor12;

End;

Function F\_Edad( Cod )

```
Ok=0;
Box Cod \Rightarrow Ok;
   10-14 \implies 1;
   15-18 \implies 2;19-24 \implies 3;
   25-50 \Rightarrow 4;51-64 \implies 5;65-98 \Rightarrow 6;
 Endbox;
```
F\_Edad=Ok;

End;

Function F\_Miembros( Cod )

```
Ok=0;Box Cod \Rightarrow Ok;
         1 - 2 \implies 1;3-4 \implies 2;
         5-6 \Rightarrow 3;7-8 \implies 4;
         >=9 \Rightarrow 5; EndBox;
```
F\_Miembros=Ok;

End;

Function F\_Periodo( Cod )

```
Ok=0;
Box Cod \Rightarrow Ok;
  1-3 \implies 1;4-6 \Rightarrow 2;7-9 \implies 3:
  10-12 \Rightarrow 4; EndBox;
```
F\_Periodo=Ok;

End;

Function F\_NivelA( Cod )

```
Ok=0;
Box Cod \Rightarrow Ok;
   1-2 \implies 1;3-4 \implies 2;5-6 \implies 3;7-11 \implies 4;
 EndBox;
```
 $F_N$ ivelA = Ok;

End;

Function F\_NivelB( Cod )

Box Cod  $\Rightarrow$  Ok;  $1-4$  => 1;  $5-6 \implies 2;$  $7-11 \implies 3$ ; EndBox;

F\_NivelB=Ok;

End;

Function F\_NivelC( Cod )

Box Cod  $\Rightarrow$  Ok;  $1-6 \implies 1;$  $7-11 \implies 2;$ EndBox;

F\_NivelC=Ok;

End; PROC EA03401A PreProc Level 0 Parametr = ToNumber( SysParm() );

Level 1

```
If par300 \ll 2 Or par400 \ll 2 Or par500 \ll 2 Then
  Skip Case; 
Endif;
```

```
r=LoadCase( Hogares,pConglo,pCodViv,pHog1,pHog2 ); 
If r=0 Then 
  Skip Case; 
Else 
  If HNivel=Missing Or HNivel=NotAppl Or HNivel=0 Then 
    Skip Case; 
  Endif; 
Endif; 
PostProc 
Level 1: 
If F_ConyugeDona() Then 
 Ed = 0;
 If Ed=0 \& Eda300 > 0 Then
    Ed=Eda300; 
  Endif; 
 If Ed=0 & Edaa400 > 0 Then
    Ed=Edaa400; 
  Endif; 
 If Ed=0 \& Eda500 > 0 Then
    Ed=Eda500; 
  Endif; 
 Sexo = 0;If Sexo=0 & Sex300 > 0 Then
    Sexo=Sex300; 
  Endif; 
 If Sexo=0 \& Sex400 > 0 Then
    Sexo=Sex400; 
  Endif; 
 If Sexo=0 \& Sex500 > 0 Then
    Sexo=Sex500; 
  Endif; 
 Mes = ToNumber( Mes_01A );
 Edad = F_Edad(Ed );
 Miembros = F_Miembros(HMiembros);Periodo = F_Periodo( Mes );
  If Parametr=1 Then 
   Nivel = F_NivelA( HNivel :
  Endif;
```
 If Parametr=2 Then  $Nivel = F$  NivelB( HNivel); Endif; If Parametr=3 Then  $Nivel = F_NivelC$  HNivel ); Endif;

 Export Format Record( pConglo, pCodViv, pHog1, pHog2, pPer, HEstrato, Edad, Sexo, Miembros, Nivel, Periodo, HUbigeo, HZona, HManza, HSufmanz, HAer );

Endif;

**Programa A003** Identifica y genera la relación del Resto Receptores.

# **Código**

```
PROC A003
Function F_Resto()
```
Miembro = ( $edaa400 < 3 \& mie400=1 \& par400 < 8 \& par400 < 9$ ) Or (  $\text{(eda300} \geq 3 \& \text{eda300} < 14 \& \text{mie300} = 1 \& \text{par300} < 8 \& \text{par300} <$ 9) & (edaa400 > = 3 & edaa400 < 14 & mie400 = 1 & par400  $\leq$  8 & par400  $\leq$ 9 ) ) Or (  $\text{(eda300} \geq 14 \& \text{eda300} \leq 98 \& \text{mie300} = 1 \& \text{par300} \leq 8 \& \text{par300} \leq 1$ 9) & ( edaa400 > = 14 & edaa400 < = 98 & mie400 = 1 & par400  $\lt$  8 & par400  $\lt$  9 ) & ( eda500 >= 14 & eda500 <= 98 & mie500=1 & par500 <> 8 & par500 <> 9  $)$  ) : Omision = ( $edaa400 < 3 & p400i = 0$ ) Or (  $\text{(eda300} \geq 3 \& \text{eda300} < 14 \& \text{p300i} = 0 \& \text{(edaa400)} = 3 \& \text{daa400}$  $\leq$  14 & p400i = 0 ) Or (  $\text{(eda300} \geq 14 \& \text{eda300} \leq 98 \& \text{p300i} = 0 \& \text{(edaa400)} = 14 \& \text{b}$ edaa400 <= 98 & p400i = 0 ) & ( eda500 >= 14 & eda500 <= 98 & p500i = 0 ) ); Resto = ( $par400 \ge 3$ ) Or  $\mu$  par300 > = 3 & par400 > = 3  $\mu$  Or

 $(\text{par300} \geq 3 \& \text{par400} \geq 3 \& \text{par500} \geq 3);$ 

F\_Resto = Miembro & Omision & Resto;

End;

Function F\_Miembros( Cod )

Box Cod  $\Rightarrow$  Ok;  $1-2 \implies 1$ :  $3-4 \implies 2$ ;

 $5-6 \implies 3;$  $7-8 \implies 4;$  $>=9 \Rightarrow 5;$ EndBox;

F\_Miembros = Ok;

End;

Function F\_Edad( Cod )

 $Ok=0;$ Box Cod  $\Rightarrow$  Ok;  $0 \implies 1;$  $1-4 \implies 2;$  $5 \implies 3;$ 6  $\Rightarrow$  4;  $7 \Rightarrow 5;$  $8 \implies 6;$  $9 \implies 7;$  $10 \implies 8;$  $11 \implies 9$ :  $12 \implies 10;$  $13 \Rightarrow 11;$  $14 \implies 12;$  $15 \Rightarrow 13$ ;  $16 \Rightarrow 14;$  $17 \implies 15;$  $18 \Rightarrow 16;$  $19 \Rightarrow 17;$  $20 \Rightarrow 18;$  $21 \implies 19;$  $22 \implies 20;$  $23 \implies 21;$  $24 \implies 22$ ;  $25-50 \Rightarrow 23;$  $51-64 \Rightarrow 24;$  $65-98 \Rightarrow 25;$ 

Endbox;

F\_Edad=Ok;

## End;

Function F\_Periodo( Cod )

Box Cod  $\Rightarrow$  Ok;  $1-3 \implies 1;$  $4-6 \implies 2;$  $7-9 \implies 3;$ 

 $10-12 \Rightarrow 4;$ EndBox;

F\_Periodo=Ok;

End;

Function F\_NivelA( Cod )

```
Ok=0;
Box Cod \Rightarrow Ok:
    1-2 \implies 1;3-4 \implies 2;5-6 \implies 3;7-11 \implies 4; EndBox;
```
F\_NivelA=Ok;

End;

Function F\_NivelB( Cod )

```
Box Cod \Rightarrow Ok;
  1-4 =>1;
  5-6 \implies 2;
  7-11 \implies 3;EndBox;
```
F\_NivelB=Ok;

End;

Function F\_NivelC( Cod )

```
Box Cod \Rightarrow Ok;
  1-6 \implies 1;7-11 \implies 2;EndBox;
```

```
F_NivelC=Ok;
```
End; PROC EA03401A PreProc Level 0 Parametr = ToNumber( SysParm() );

Level 1

```
r=LoadCase( Hogares,pConglo,pCodViv,pHog1,pHog2 ); 
If r=0 Then 
  Skip Case; 
Else 
  If HNivel=Missing Or HNivel=0 Or HNivel=NotAppl Then 
    Skip Case; 
  Endif; 
Endif; 
PostProc 
Level 1 
If F_Resto() Then 
 Ed=0;
 If Ed=0 \& Eda300 > 0 Then
    Ed=Eda300; 
  Endif; 
 If Ed=0 \& Edaa400 > 0 Then
    Ed=Edaa400; 
  Endif; 
 If Ed=0 \& Eda500 > 0 Then
    Ed=Eda500; 
  Endif; 
 Sexo = 0;
 If Sexo=0 \& Sex300 > 0 Then
    Sexo=Sex300; 
  Endif; 
 If Sexo=0 \& Sex400 > 0 Then
    Sexo=Sex400; 
  Endif; 
 If Sexo=0 \& Sex500 > 0 Then
    Sexo=Sex500; 
  Endif; 
 Edad = F_E = F_E = Edad( Ed );
 Periodo = F_Periodo(ToNumber(Mes_01A));
 Miembros = F_Miembros( HMiembro );
  If Parametr=1 Then 
   Nivel = F_NivelA( HNivel :
  Endif;
```

```
 If Parametr=2 Then 
 Nivel = F NivelB( HNivel);
 Endif; 
 If Parametr=3 Then 
 Nivel = F_NivelC(HNivel);
```
 Export Format Record( pConglo, pCodViv, pHog1, pHog2, pPer, HEstrato, Edad, Sexo, Miembros, Nivel , Periodo, HUbigeo, HZona, HManza, HSufManz, HAer );

Endif;

# **Programa A008**

Identifica y genera la relación del Resto Donantes.

# **Código**

PROC A008 Function F\_RestoDona() Completo = ( $edaa400 < 3 \& p400i > 0$ ) Or ( ( eda300 >= 3 & eda300 < 14 & p300i > 0 ) & ( edaa400 >= 3 & edaa400  $\leq$  14 & p400i > 0 ) Or (  $\text{(eda300)} = 14 \& \text{eda300} \le 98 \& \text{p300i} > 0 \& \text{(edaa400)} = 14 \& \text{b}$ edaa400 <= 98 & p400i > 0 ) & ( eda500 >= 14 & eda500 <= 98 & p500i > 0 ) ); Resto = ( $edaa400 < 3 & par400 \ge 3$ ) Or (  $\text{(eda300)} = 3 \& \text{eda300} < 14 \& \text{par300} = 3 \& \text{(daaa400)} = 3 \& \text{edaa400} <$ 14 & par400 >= 3 ) ) Or (  $\text{(eda300)} = 14 \& \text{eda300} \le 98 \& \text{par300} \ge 3 \& \text{(edaa400)} = 14 \& \text{A} \le 98 \& \text{par300} \ge 3 \& \text{A} \le 3 \& \text{A} \le 3 \& \text{A} \le 3 \& \text{A} \le 3 \& \text{A} \le 3 \& \text{A} \le 3 \& \text{A} \le 3 \& \text{A} \le 3 \& \text{A} \le 3 \& \text{A} \le 3 \& \text{A} \le 3 \& \text{A} \le 3 \& \text$ edaa400 <= 98 & par400 >= 3 ) & ( eda500 >= 14 & eda500 <= 98 & par500 >= 3 ) ); Miembro = ( $edaa400 < 3 \& mie400=1 \& par400 < 8 \& par400 < 9$ ) Or (  $\text{(eda300} \geq 3 \& \text{eda300} < 14 \& \text{mie300} = 1 \& \text{par300} < 8 \& \text{par300} <$ 9 ) & ( edaa400 > = 3 & edaa400 < 14 & mie400 = 1 & par400 <  $\&$  par400 <  $\&$ 9 ) ) Or (  $\text{(eda300} \geq 14 \& \text{eda300} \leq 98 \& \text{mie300} = 1 \& \text{par300} \leq 8 \& \text{par300} \leq 8$ 9) & ( edaa400 > = 14 & edaa400 < = 98 & mie400 = 1 & par400 <  $8 \&$  par400 <  $9$ ) & ( eda500 > = 14 & eda500 < = 98 & mie500 = 1 & par500 <  $\&$  8 & par500 <  $\&$  9 ) ; F\_RestoDona = Completo & Resto & Miembro;

End;

Function F\_Edad( Cod );

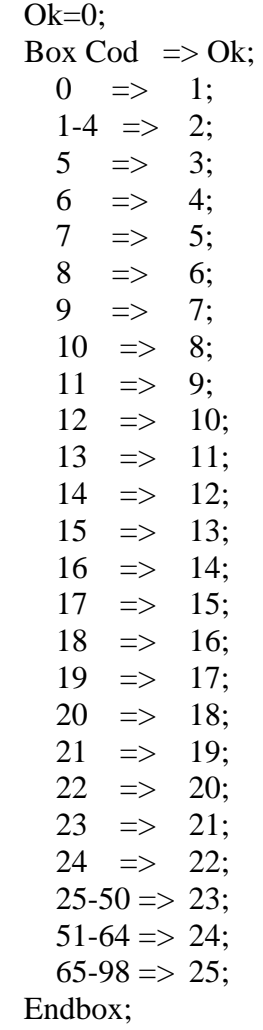

F\_Edad=Ok;

End;

Function F\_Miembros( Cod )

 $Ok=0;$ Box Cod  $\Rightarrow$  Ok;  $1 - 2 \implies 1;$  $3-4 \implies 2;$  $5-6 \Rightarrow 3;$  $7-8 \implies 4;$  $>=9 \Rightarrow 5;$ EndBox;

F\_Miembros=Ok;

End;

Function F\_Periodo( Cod )

 $Ok=0$ ; Box Cod  $\Rightarrow$  Ok;  $1-3 \implies 1;$  $4-6 \implies 2;$  $7-9 \implies 3;$  $10-12 \Rightarrow 4;$  EndBox; F\_Periodo=Ok; End; Function F\_NivelA( Cod )  $Ok=0;$ Box Cod  $\Rightarrow$  Ok;  $1-2 \implies 1;$  $3-4 \implies 2;$  $5-6 \implies 3;$  $7-11 \implies 4;$  EndBox; F\_NivelA=Ok; End; Function F\_NivelB( Cod ) Box Cod  $\implies$  Ok;  $1-4$  => 1;  $5-6$   $\Rightarrow$  2;  $7-11 \implies 3;$ EndBox; F\_NivelB=Ok; End; Function F\_NivelC( Cod ) Box Cod  $\Rightarrow$  Ok:  $1-6 \implies 1;$  $7-11 \implies 2;$ EndBox; F\_NivelC=Ok; End; PROC EA03401A PreProc

```
Level 0 
Parametr = ToNumber( SysParm() ); 
Level 1 
r=LoadCase( Hogares,pConglo,pCodViv,pHog1,pHog2 ); 
If r=0 Then 
  Skip Case; 
Else 
  If HNivel=Missing Or HNivel=0 Or HNivel=NotAppl Then 
    Skip Case; 
  Endif; 
Endif; 
PostProc 
Level 1: 
If F_RestoDona() Then 
 Ed=0;
 If Ed=0 & Eda300 > 0 Then
    Ed=Eda300; 
  Endif; 
 If Ed=0 \& Edaa400 > 0 Then
    Ed=Edaa400; 
  Endif; 
 If Ed=0 \& Eda500 > 0 Then
    Ed=Eda500; 
  Endif; 
  Sexo=0; 
 If Sexo=0 \& Sex300 > 0 Then
    Sexo=Sex300; 
  Endif; 
 If Sexo=0 \& Sex400 > 0 Then
    Sexo=Sex400; 
  Endif; 
 If Sexo=0 \& Sex500 > 0 Then
    Sexo=Sex500; 
  Endif; 
 Mes = ToNumber(Mes_01A);Edad = F_Edad( Ed );
  Miembros = F_Miembros( HMiembro );
```
 $Periodo = F_P$ eriodo( Mes ); If Parametr=1 Then Nivel = F\_NivelA( HNivel ); Endif; If Parametr=2 Then  $Nivel = F_NivelB(HNivel);$  Endif; If Parametr=3 Then  $Nivel = F_NivelC$ ( HNivel ); Endif;

 Export Format Record( pConglo, pCodViv, pHog1, pHog2, pPer, HEstrato, Edad, Sexo, Miembros,Nivel,Periodo,HUbigeo,HZona,HManza,HSufmanz,HAer );

Endif;

# **Programa AsigDona**

Este programa establece la relación única entre el receptor y donante para tres grandes grupos de parentesco : Jefes de Hogar, Cónyuges y Resto. Es decir, en términos prácticos genera el archivo correspondiente en donde figuran el Receptor junto con el Donante respectivo si lo hubiese para los : Jefes de Hogar, Cónyuges y Resto.

La asignación de donantes se realiza en base a 3 iteraciones :

**1ra. Iteración** : J\_Estra , J\_Edad , J\_Sexo , J\_Miem , J\_Nivel , J\_Peri

2da. Iteración : J\_Estra, J\_Edad, J\_Sexo , J\_Miem , J\_Nivel

**3ra. Iteración** : J\_Edad , J\_Sexo , J\_Miem , J\_Nivel

# **Breve descripción del proceso.**

El proceso toma el total de receptores y le aplica la 1ra. Iteración, de quedar receptores sin donantes son considerados para una 2da. Iteración, si en ésta hay receptores que se quedan sin donantes, éstos pasan a una 3ra. Iteración. Y como producto de esta 3ra. y última iteración quedan receptores sin donantes.

# **Código**

```
Parameter Dpto,Anio,Modo 
* 
Do Case 
* 
Case Modo="1" 
 * 
      Titulo = "Asignando Jefes de Hogar" 
      ArchOmi = "OmiJ" + Dpto + "00.Dat"ArchDon = "DonJ" + Dpto + "00.Dat"ArchAsg = "DoJe" + Dpto + "00.Dat" * 
Case Modo="2" 
   * 
      Titulo = "Asignando Conyuges" 
      ArchOmi = "OmiE" + Dpto + "00.Dat"ArchDon = "DonE" + Dpto + "00.Dat"ArchAsg = "DoEs" + Dpto + "00.Dat" * 
Case Modo="3" 
   * 
      Titulo = "Asignando Resto" 
      ArchOmi = "OmiR" + Dpto + "00.Dat" 
      ArchDon = "DonR" + Dpto + "00.Dat"ArchAsg = "DoRe" + Dpto + "00.Dat" * 
EndCase 
* 
SET TALK OFF
```
SET SCOREBOARD OFF SET ESCAPE OFF SET CONSOLE OFF SET SAFETY OFF SET DATE TO BRITISH SET DELETE ON SET COLOR TO W+/N \* @ 00,00 CLEAR TO 24,79 @ 00,00 TO 24,79 @ 01,01 SAY padc('Encuesta Nacional de Hogares ' + Anio,78) COLOR W+/B  $@ 11,01$  Say padc( Titulo, 78 ) Color W+/N @ 12,01 Say padc( "Procesando",78 ) Color W+\*/N \* Sele 0 Create Table OMISOS ( J\_CONGLO C(4), J\_CODVIV C(3), J\_HOGAR C(2), J\_PERSON C(2), J\_ESTRA C(1), J\_EDAD C(2), J\_SEXO C(1), J\_MIEM C(1), J\_NIVEL C(1), J\_PERI C(1), J\_UBIGEO C(6), J\_ZONA C(3), J\_MANZA C(3), J\_SUFMA C(1), J\_AER C(3), D\_CONGLO C(4), D\_CODVIV C(3), D\_HOGAR C(2), D\_PERSON C(2), Pasada N(1)) Index On J\_ESTRA+J\_EDAD+J\_SEXO+J\_MIEM+J\_NIVEL+J\_PERI+J\_UBIGEO+J\_ZONA+J \_MANZA+J\_SUFMA+J\_AER+J\_CONGLO+J\_CODVIV+J\_HOGAR+J\_PERSON Tag Key01 Index On J\_ESTRA+J\_EDAD+J\_SEXO+J\_MIEM+J\_NIVEL+J\_UBIGEO+J\_ZONA+J\_MANZ A+J\_SUFMA+J\_AER+J\_CONGLO+J\_CODVIV+J\_HOGAR+J\_PERSON Tag Key01A Index On J\_EDAD+J\_SEXO+J\_MIEM+J\_NIVEL+J\_UBIGEO+J\_ZONA+J\_MANZA+J\_SUFM A+J\_AER+J\_CONGLO+J\_CODVIV+J\_HOGAR+J\_PERSON Tag Key01B \* Copy Stru To TmpOmiso  $Archivo = "Dat" + ArchOmi$ Append From (Archivo) sdf \* Sele 0 Create Table DONANTES ( J\_CONGLO C(4), J\_CODVIV C(3), J\_HOGAR C(2), J\_PERSON C(2), J\_ESTRA C(1), J\_EDAD C(2), J\_SEXO C(1), J\_MIEM C(1), J\_NIVEL C(1), J\_PERI C(1), J\_UBIGEO C(6), J\_ZONA C(3), J\_MANZA C(3), J\_SUFMA C(1), J\_AER C(3), J\_ESTADO L ) Index On J\_ESTRA+J\_EDAD+J\_SEXO+J\_MIEM+J\_NIVEL+J\_PERI+J\_UBIGEO+J\_ZONA+J \_MANZA+J\_SUFMA+J\_AER+J\_CONGLO+J\_CODVIV+J\_HOGAR+J\_PERSON Tag Key01 Index On J\_ESTRA+J\_EDAD+J\_SEXO+J\_MIEM+J\_NIVEL+J\_UBIGEO+J\_ZONA+J\_MANZ A+J\_SUFMA+J\_AER+J\_CONGLO+J\_CODVIV+J\_HOGAR+J\_PERSON Tag Key01A

```
Index On 
J_EDAD+J_SEXO+J_MIEM+J_NIVEL+J_UBIGEO+J_ZONA+J_MANZA+J_SUFM
A+J_AER+J_CONGLO+J_CODVIV+J_HOGAR+J_PERSON Tag Key01B 
Index On J_CONGLO+J_CODVIV+J_HOGAR+J_PERSON Tag Key02 
* 
Archivo = "Lat" + ArchDonAppend From (Archivo) sdf 
* 
*----------------------------- Asigna Donantes --------------------------* 
* 
Sele 0 
Use TmpOmiso 
Zap 
Index On 
J_ESTRA+J_EDAD+J_SEXO+J_MIEM+J_NIVEL+J_PERI+J_UBIGEO+J_ZONA+J
_MANZA+J_SUFMA+J_AER+J_CONGLO+J_CODVIV+J_HOGAR+J_PERSON 
Tag Key01 
Index On 
J_ESTRA+J_EDAD+J_SEXO+J_MIEM+J_NIVEL+J_UBIGEO+J_ZONA+J_MANZ
A+J_SUFMA+J_AER+J_CONGLO+J_CODVIV+J_HOGAR+J_PERSON Tag 
Key01A 
Index On 
J_EDAD+J_SEXO+J_MIEM+J_NIVEL+J_UBIGEO+J_ZONA+J_MANZA+J_SUFM
A+J_AER+J_CONGLO+J_CODVIV+J_HOGAR+J_PERSON Tag Key01B 
* 
Sele Omisos 
* 
Do Paso1 
Do Paso2 
Do Paso3 
* 
Archivo="Data\\" + ArchAgSele 0 
Select J_Conglo+J_CodViv+J_Hogar+J_Person As Clave, "1" as Id, J_CONGLO, 
J_CODVIV, J_HOGAR, J_PERSON, J_ESTRA, J_EDAD, J_SEXO, J_MIEM, 
J_NIVEL, J_PERI, J_UBIGEO, J_ZONA, J_MANZA, J_SUFMA, J_AER, 
D_CONGLO, D_CODVIV, D_HOGAR, D_PERSON From Omisos into table Tmp2
Use 
* 
Sele 0 
Use Tmp2 
Copy To (Archivo) sdf 
* 
Close All 
* 
Return 
*------------------------------------------------------------------------* 
Procedure Paso1 
* *
```

```
Sele Omisos 
Set Order To Tag Key01 
Go Top 
Do While !Eof() 
 * 
  If Empty( D_Conglo ) 
 * 
    Replace Pasada With 1 
    Scatter memvar 
   Clave = m.J_Estra + m.J_Edad + m.j_sexo + m.j_miem + m.j_nivel + m.j_peri * 
    Sele TmpOmiso 
    Set Order To Tag Key01 
    Zap 
 * 
    Sele Donantes 
    Set Order To Tag Key01 
    If Seek( Clave ) 
      Do While Clave = J_Estra + J_Edad + J_Sexo + J_Miem + J_Nivel + J_Peri And 
!Eof() 
        If !J_Estado 
         Scatter MemVar 
         Sele TmpOmiso
         Append Blank 
         Gather MemVar 
        Endif 
        Sele Donantes 
        Skip 
      Enddo 
    Endif 
 * 
   IdPerson = Space(11) * 
    Sele TmpOmiso 
    Go Top 
    If !Eof() 
      * 
     IdPerson = J\_Conglo + J\_CodViv + J\_Hogar + J\_Person* Sele Donantes 
      Set Order To Tag Key02 
      If Seek( IdPerson ) 
        Replace J_Estado With .T. 
      Endif 
* Sele Omisos 
      Replace D_Conglo With TmpOmiso.J_Conglo 
      Replace D_CodViv With TmpOmiso.J_CodViv 
      Replace D_Hogar With TmpOmiso.J_Hogar 
      Replace D_Person With TmpOmiso.J_Person
```

```
 Replace Pasada With TmpOmiso.Pasada 
* Endif 
     * 
  Endif 
 * 
  Sele Omisos 
  Skip 
  * 
Enddo 
* 
Return 
   *------------------------------------------------------------------------* 
Function Paso2 
*------------------------------------------------------------------------* 
Sele Omisos 
Set Order To Tag Key01A 
Go Top 
Do While !Eof() 
 * 
  If Empty( D_Conglo ) 
 * 
     Replace Pasada With 2 
     Scatter memvar 
    Clave = J Estra + J_Edad + J_Sexo + J_Miem + J_Nivel
     * 
     Sele TmpOmiso 
     Set Order To Tag Key01A 
     Zap 
     * 
     Sele Donantes 
     Set Order To Tag Key01A 
     If Seek( Clave ) 
      Do While Clave = J_Estra + J_Edad + J_Sexo + J_Miem + J_Nivel And !Eof() 
        If !J_Estado 
          Scatter MemVar 
          Sele TmpOmiso
          Append Blank 
          Gather MemVar 
        Endif 
         Sele Donantes 
         Skip 
      Enddo 
     Endif 
 * 
    IdPerson = Space(11) * 
     Sele TmpOmiso 
     Go Top
```

```
 If !Eof() 
      * 
     IdPerson = J\_Conglo + J\_CodViv + J\_Hogar + J\_Person* Sele Donantes 
      Set Order To Tag Key02 
      If Seek( IdPerson ) 
        Replace J_Estado With .T. 
      Endif 
* Sele Omisos 
      Replace D_Conglo With TmpOmiso.J_Conglo 
      Replace D_CodViv With TmpOmiso.J_CodViv 
      Replace D_Hogar With TmpOmiso.J_Hogar 
      Replace D_Person With TmpOmiso.J_Person 
      Replace Pasada With TmpOmiso.Pasada 
      * 
    Endif 
 * 
  Endif 
 * 
  Sele Omisos 
  Skip 
 * 
Enddo 
* 
Return 
  *------------------------------------------------------------------------* 
Function Paso3 
*------------------------------------------------------------------------* 
Sele Omisos 
Set Order To Tag Key01B 
Go Top 
Do While !Eof() 
 * 
  If Empty( D_Conglo ) 
 * 
    Replace Pasada With 3 
    Scatter memvar 
   Clave = J\_Edad + J\_Sexo + J\_Miem + J\_Nivel * 
    Sele TmpOmiso 
    Set Order To Tag Key01B 
    Zap 
 * 
    Sele Donantes 
    Set Order To Tag Key01B 
    If Seek( Clave ) 
     Do While Clave = J_Edad + J_Sexo + J_Miem + J_Nivel And !Eof()
```

```
 If !J_Estado 
         Scatter MemVar 
         Sele TmpOmiso
         Append Blank 
         Gather MemVar 
        Endif 
        Sele Donantes 
        Skip 
      Enddo 
    Endif 
 * 
   IdPerson = Space(11) * 
    Sele TmpOmiso 
    Go Top 
    If !Eof() 
*IdPerson = J\_Conglo + J\_CodViv + J\_Hogar + J\_Person* Sele Donantes 
      Set Order To Tag Key02 
      If Seek( IdPerson ) 
        Replace J_Estado With .T. 
      Endif 
* Sele Omisos 
      Replace D_Conglo With TmpOmiso.J_Conglo 
      Replace D_CodViv With TmpOmiso.J_CodViv 
      Replace D_Hogar With TmpOmiso.J_Hogar 
      Replace D_Person With TmpOmiso.J_Person 
      Replace Pasada With TmpOmiso.Pasada 
* Endif 
 * 
  Endif 
 * 
  Sele Omisos 
  Skip 
 * 
Enddo 
Return
```
# **Programa A009**

\*

Realiza la imputación de los datos del donante en su receptor correspondiente. Esta relación se encuentra en los archivos generados por el programa AsigDona para los Jefes de Hogar, Cónyuges y el Resto.

El programa extrae los datos del donante, cambia la identificación del mismo por la identificación del receptor, con esto los datos pasan a ser del receptor.

Es de importancia mencionar que los datos de los donantes correspondientes a las variables cualitativas son mantenidos a diferencia de los datos para las variables cuantitativas ( ingresos y gastos ) los cuales son cambiados a "missing". Posteriormente los procesos de imputación considerados dentro del procesamiento de datos tradicional, serán los encargados de asignar a estos valores "missing" los valores promedios correspondientes si los hubiese.

# **Código**

```
PROC A009 
Function Limpiar() 
z=1;
n300 = noccurs(cap300);While z \le = n300 Do;
 If p311b(z) > 0 Then
   p311b(z) =Missing;
   d311b(z) =Missing;
   i311b(z) = Not Appl; Endif; 
 If p311d(z) > 0 Then
   p311d(z) =Missing;
   d311d(z) =Missing;
   i311d(z) = NotAppl; Endif; 
 z=z+1;
Enddo; 
If P311T1 > 0 Then
 P311T1 = Missing;
Endif; 
If P311T2 > 0 Then
 P311T2 = Missing;Endif; 
If P3121B > 0 Then
 P3121B = Missing;D3121B =Missing;
 I3121B = Not Appl;Endif; 
If P3121C > 0 Then
 P3121C = Missing;
 D3121C = Missing;
 I3121C = Not Appl;
```
Endif; If  $P3122B > 0$  Then  $P3122B = Missing;$  $D3122B = Missing;$  $I3122B = Not Appl;$ Endif; If  $P3122C > 0$  Then  $P3122C = Missing;$  $D3122C = Missing;$  $I3122C = Not Appl;$ Endif; If  $P312T1 > 0$  Then  $P312T1 = Missing;$ Endif; If  $P312T2 > 0$  Then  $P312T2 = Missing;$ Endif; If  $P314B > 0$  Then  $P314B = Missine$ :  $D314B = Missing;$  $I314B = Not Appl;$ Endif; If  $P314C > 0$  Then  $P314C =$ Missing;  $D314C =$ Missing;  $I314C = Not Appl;$ Endif;  $z=1$ :  $n400 = noccurs(Cap400);$ While  $z \le$  = n400 Do; If  $p416(z) > 0$  Then  $p416(z) =$  Missing;  $d416(z) =$  Missing;  $I416(z) = Not Appl;$  Endif; If  $p418(z) > 0$  Then  $p418(z) =$  Missing;  $d418(z) =$  Missing;  $i418(z) = Not Appl;$ Endif;

 $z=z+1$ ; Enddo; If  $P513 = 0$  Then  $P513 = Missing;$  $P513A = Missing;$  $I513A = Not Appl;$  $P513B = Missing;$  $I513B = Not Appl;$  $P513C =$ Missing;  $I513C = Not Appl;$  $P513D =$ Missing;  $I513D = Not Appl;$  $P513E =$ Missing;  $I513E = NotApply;$  $P513F =$ Missing;  $I513F = Not Appl;$  $P513G =$ Missing;  $I513G = Not Appl;$  $P513T = Missing;$  $I513T = Not Appl;$ Endif; If  $P518 > 0$  Then  $P518 =$  Missing;  $I518 = Not Appl;$ Endif; If  $P520 > 0$  Then  $P520 = Missing;$  $I520 = Not Appl;$ Endif; If  $P524A1 > 0$  Then  $P524A1 = Missing;$  $D524A1 =$ Missing;  $I524A1 = Not Appl;$  $P524A2 = 1$ ; Endif;

```
If P524B1 > 0 Then
 P524B1 = Missing;D524B1 =Missing;
 I524B1 = Not Appl;P524B2 = 1;
Endif; 
If P524B1 > 0 Then
 P524CC1 =Missing;
 D524CC1 =Missing;
 I524CC1 = Not Appl;P524CC2 = 1;Endif; 
If P524C1 > 0 Then
 P524C1 =Missing;
 D524C1 =Missing;
 I524C1 = Not Appl;P524C2 = 1;Endif; 
If P524D1 > 0 Then
 P524D1 = Missine:
 D524D1 =Missing;
 I524D1 = Not Appl;P524D2 = 1;
Endif; 
If P530A > 0 Then
 P530A = Missing;D530A = Missing;I530A = Not Appl;Endif; 
If P536 > 0 Then
 P536 = Missing;D536 = Missing;
 I536 = Not Appl;Endif; 
If P5291B > 0 Then
 P5291B = Missing;Endif; 
If P5292B > 0 Then
 P5292B = Missing;Endif; 
If P5293B > 0 Then
```
 $P5293B = Missing;$ Endif; If  $P5294B > 0$  Then  $P5294B = Missing;$  $D5294B =$ Missing;  $I5294B = Not Appl;$ Endif; If  $P5295B > 0$  Then  $P5295B = Missing;$ Endif; If  $P5296B > 0$  Then  $P5296B = Missing;$ Endif; If  $P529T > 0$  Then  $P529T = Missing;$  $D529T =$ Missing; Endif; If  $P530A > 0$  Then  $P530A = Missing;$  $D530A = Missing;$  $I530A = Not Appl;$ Endif; If  $P536 > 0$  Then  $P536 = Missing;$  $D536 =$  Missing;  $I536 = Not Appl;$ Endif; If  $P538A1 > 0$  Then  $P538A1 = Missing;$  $D538A1 =$ Missing;  $I538A1 = Not Appl;$  $P538A2 = 1$ ; Endif; If  $P538B1 > 0$  Then  $P538B1 = Missing;$  $D538B1 =$ Missing;  $I538B1 = Not Appl;$  $P538B2 = 1$ : Endif; If  $P538CC1 > 0$  Then  $P538CC1 =$ Missing;

 $D538CC1 =$ Missing;  $I538CC1 = Not Appl;$  $P538CC2 = 1$ ; Endif; If  $P538C1 > 0$  Then  $P538C1 =$ Missing;  $D538C1 =$ Missing;  $I538C1 = Not Appl;$  $P538C2 = 1;$ Endif; If  $P538D1 > 0$  Then  $P538D1 =$ Missing;  $D538D1 =$ Missing;  $I538D1 = Not Appl;$  $P538D2 = 1;$ Endif; If  $P5401B > 0$  Then  $P5401B = Missing;$ Endif; If  $P5402B > 0$  Then  $P5402B = Missing;$ Endif; If  $P5403B > 0$  Then  $P5403B = Missing;$ Endif; If  $P5404B > 0$  Then  $P5404B = Missing;$  $D5404B =$ Missing;  $I5404B = Not Appl;$ Endif; If  $P5405B > 0$  Then  $P5405B = Missing;$ Endif; If  $P5406B > 0$  Then  $P5406B = Missing;$ Endif; If  $D540B > 0$  Then  $D540B = Missing;$  $I540B = Not Appl;$ Endif;

 $D540T =$ Missing; Endif; If  $P541A > 0$  Then  $P541A = Missing;$  $D541A =$ Missing;  $I541A = Not Appl;$ Endif; If  $P543 > 0$  Then  $P543 =$ Missing; Endif; If  $D543 > 0$  Then  $D543 =$ Missing;  $I543 = Not Appl;$ Endif; If  $P5441B > 0$  Then  $P5441B =$ Missing; Endif; If  $P5442B > 0$  Then  $P5442B = Missing;$ Endif; If  $P5443B > 0$  Then  $P5443B = Missing;$ Endif; If  $P5444B > 0$  Then  $P5444B = Missing;$ Endif; If  $P5445B > 0$  Then  $P5445B = Missing;$ Endif; If  $P5446B > 0$  Then  $P5446B =$ Missing; Endif; If  $P5447B > 0$  Then  $P5447B = Missing;$ Endif; If  $P5448B > 0$  Then  $P5448B =$ Missing; Endif;

If  $D540T > 0$  Then

If  $D544T > 0$  Then  $D544T =$ Missing; Endif; If  $P5561C > 0$  Then  $P5561C =$ Missing; Endif; If  $P5562C > 0$  Then  $P5562C = Missing;$ Endif; If  $P5563C > 0$  Then  $P5563C =$ Missing; Endif; If  $P5564C > 0$  Then  $P5564C =$ Missing; Endif; If  $P5565C > 0$  Then  $P5565C =$ Missing; Endif; If  $P5566C > 0$  Then  $P5566C =$ Missing; Endif; If  $P5567C > 0$  Then  $P5567C =$ Missing; Endif; If  $P5561E > 0$  Then  $P5561E =$ Missing; Endif; If  $P5562E > 0$  Then  $P5562E =$ Missing; Endif; If  $P5563E > 0$  Then  $P5563E =$ Missing; Endif; If  $P5564E > 0$  Then  $P5564E =$ Missing; Endif; If  $P5565E > 0$  Then

 $P5565E =$  Missing; Endif; If  $P5566E > 0$  Then  $P5566E =$ Missing; Endif; If  $P5567E > 0$  Then  $P5567E =$ Missing; Endif; If  $P556T1 > 0$  Then  $P556T1 =$ Missing; Endif; If  $P556T2 > 0$  Then  $P556T2 =$ Missing; Endif; If  $D556T1 > 0$  Then  $D556T1 =$ Missing; Endif; If  $D556T2 > 0$  Then  $D556T2 =$ Missing; Endif; If  $P5571C > 0$  Then  $P5571C =$ Missing; Endif; If  $P5572C > 0$  Then  $P5572C = Missing;$ Endif; If  $P5573C > 0$  Then  $P5573C =$ Missing; Endif; If  $P5574C > 0$  Then  $P5574C =$ Missing; Endif; If  $P5575C > 0$  Then  $P5575C = Missing;$ Endif; If  $P5576C > 0$  Then  $P5576C =$ Missing; Endif;

If  $P5577C > 0$  Then  $P5577C = Missing;$ Endif; If  $P5578C > 0$  Then  $P5578C =$ Missing; Endif; If  $P557T > 0$  Then  $P557T = Missing;$ Endif; If  $D557T > 0$  Then  $D557T = Missing;$ Endif; If  $P5581B > 0$  Then  $P5581B =$ Missing; Endif; If  $P5582B > 0$  Then  $P5582B =$ Missing; Endif; If  $P5583B > 0$  Then  $P5583B = Missing;$ Endif; If  $P5584B > 0$  Then  $P5584B = Missing;$ Endif; If  $P5585B > 0$  Then  $P5585B = Missing;$ Endif; If  $P5586B > 0$  Then  $P5586B = Missing;$ Endif; If  $P5587B > 0$  Then  $P5587B = Missing;$ Endif; If  $P558T > 0$  Then  $P558T =$ Missing; Endif; If  $D558T > 0$  Then

```
D558T =Missing;
Endif; 
z=1:
n500=noccurs( Cap500 ); 
While z \le = n500 Do;
 If P559D(z) > 0 Then
   P559D(z) =Missing;
  Endif; 
 z=z+1;
Enddo; 
If D559D1 > 0 Then
 D559D1 =Missing;
 I559D1 = Not Appl;Endif; 
If D559D2 > 0 Then
 D559D2 = Missing;I559D2 = Not Appl;Endif; 
If D559D3 > 0 Then
 D559D3 = Missing;I559D3 = Not Appl;Endif; 
If D559D41 > 0 Then
 D559D41 =Missing;
 I559D41 = Not Appl;Endif; 
If D559D42 > 0 Then
 D559D42 =Missing;
 I559D42 = Not Appl;Endif; 
If D559D43 > 0 Then
 D559D43 = Missing;I559D43 = Not Appl;Endif; 
If D559D44 > 0 Then
 D559D44 =Missing;
 I559D44 = Not Appl;Endif;
```

```
If D559D45 > 0 Then
 D559D45 = Missing;
 I559D45 = Not Appl;Endif; 
If D559D46 > 0 Then
 D559D46 =Missing;
 I559D46 = Not Appl;Endif; 
If P560D1 > 0 Then
 P560D1 = Missing;D560D1 =Missing;
 I560D1 = Not Appl;Endif; 
If P560D2 > 0 Then
 P560D2 = Missing;
 D560D2 =Missing;
 I560D2 = Not Appl;Endif; 
If P560D3 > 0 Then
 P560D3 = Missing:
 D560D3 =Missing;
 I560D3 = Not Appl;Endif; 
End; 
PROC DONANTES 
PostProc 
Level 1 
r=LoadCase( EA03401A,D_Conglo,D_CodViv,D_Hogar,D_Person ); 
If r=1 Then 
 pConglo = j\_Conglo;p\text{CodViv} = j\text{Codviv};pHog1 = j_Hogar/10;pHog2 = i_Hogar\%10;pPer = j_Person; Persona=NotAppl; 
  r=LoadCase( EA034001,pConglo,pCodViv,pHog1,pHog2,Persona ); 
 If r=1 Then
   PESTRA = Estrat01; PDOMI = Domini01; 
    PUBIGEO = Ubigeo01;
```

```
ANIO_01A = AnioPro;MES_01A = MesPro;If p208a(pper) < 3 Then
   r = Clear(Cap300);
   r = Clear(Input300);
```
### Else

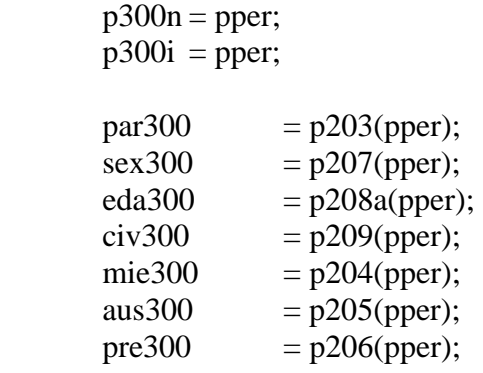

## Endif;

```
p400n = pper;p400i = pper;par400 = p203(pper);sex400 = p207(pper);edaa400 = p208a(pper);
edab400 = p208b(pper);civ400 = p209(pper);mie400 = p204(pper);
aus400 = p205(pper);
pre400 = p206(pper);
```
If  $p208a(pper) \leq 13$  Then

 $r = Clear(Cap500)$ ;  $r = Clear(Input500);$ 

## Else

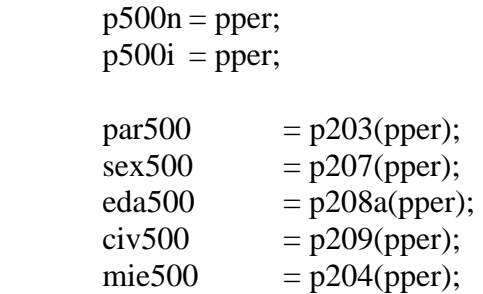

aus500 =  $p205(pper);$ pre500  $=$  p206(pper);

Endif;

Endif;

r=Limpiar();

```
 r=WriteCase( EA03401A,pConglo,pCodViv,pHog1,pHog2,pPer );
```
Endif;